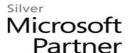

# 20740: Installation, Storage, and Compute with Windows Server 2016 Boot Camp

## **Course Details**

#### Course Outline

## 1. Installing, upgrading, and migrating servers and workloads

- Introducing Windows Server 2016
- Preparing and installing Server Core
- Preparing for upgrades and migrations
- Migrating server roles and workloads
- Windows Server activation models

# Lab: Installing and configuring Server Core

- 1. Installing Server Core
- 2. Completing post-installation tasks on Windows Server 2016 Core
- 3. Performing remote management

# 2. Configuring local storage

- Managing disks in Windows Server
- Managing volumes in Windows Server

#### Lab : Configuring local storage

- 1. Creating and managing volumes
- 2. Resizing volumes
- 3. Managing virtual hard disks

### 3. Implementing enterprise storage solutions

- Overview of DAS, NAS, and SANs
- Comparing Fibre Channel, iSCSI, and Fibre Channel over Ethernet
- Understanding iSNS, DCB, and MPIO
- Configuring sharing in Windows Server 2016

### Lab: Planning and configuring storage technologies and components

- 1. Planning storage requirements
- 2. Configuring iSCSI storage
- 3. Configuring and managing the share infrastructure

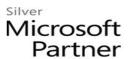

#### 4. Implementing Storage Spaces and Data Deduplication

- Implementing Storage Spaces
- Managing Storage Spaces
- Implementing Data Deduplication
- Lab: Implementing Storage Spaces
  - 1. Creating a Storage Space
- Lab: Implementing Data Deduplication
  - 2. Installing Data Deduplication
  - 3. Configuring Data Deduplication

#### 5. Installing and configuring Hyper-V and virtual machines

- Overview of Hyper-V
- Installing Hyper-V
- Configuring storage on Hyper-V host servers
- Configuring networking on Hyper-V host servers
- Configuring Hyper-V virtual machines
- Managing virtual machines

#### Lab: Installing and configuring Hyper-V

- 1. Verify installation of the Hyper-V server role
- 2. Configuring Hyper-V networks
- 3. Creating and configuring virtual machines
- 4. Enable nested virtualization for a virtual machine

### 6. Deploying and managing Windows and Hyper-V containers

- Overview of containers in Windows Server 2016
- Deploying Windows Server and Hyper-V containers
- Installing, configuring, and managing containers by using Docker
- Lab: Installing and configuring containers
  - 1. Installing and configuring Windows Server containers by using Windows PowerShell
  - 2. Installing and configuring Windows Server containers by using Docker

### 7. Overview of high availability and disaster recovery

- Defining levels of availability
- Planning high availability and disaster recovery solutions with Hyper-V virtual machines
- Backing up and restoring by using Windows Server Backup

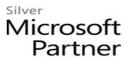

- High availability with failover clustering in Windows Server 2016
- Lab: Planning and implementing a high availability and disaster recovery solution
  - 1. Determining the appropriate high availability and disaster recovery solution
  - 2. Implementing storage migration
  - 3. Configuring Hyper-V replicas

## 8. Implementing failover clustering

- Planning a failover cluster
- Creating and configuring a new failover cluster
- Maintaining a failover cluster
- Troubleshooting a failover cluster
- Implementing site high availability with stretch clustering
- Lab: Implementing failover clustering
  - 1. Creating a failover cluster
  - 2. Verifying quorum settings and adding a node
  - a. Lab: Managing a failover cluster
  - 1. Evicting a node and verifying quorum settings
  - 2. Changing the quorum from disk witness to file-share witness, and defining node voting
  - 3. Verifying high availability

# 9. Implementing failover clustering with Windows Server 2016 Hyper-V

- Overview of the integration of Hyper-V Server 2016 with failover clustering
- Implementing Hyper-V VMs on failover clusters
- Key features for VMs in a clustered environment
- Lab: Implementing failover clustering with Windows Server 2016 Hyper-V
  - 1. Configure iSCSI storage
  - 2. Configuring a failover cluster for Hyper-V
  - 3. Configuring a highly available VM

#### 10. Implementing Network Load Balancing

- Overview of NLB
- Configuring an NLB cluster
- Planning an NLB implementation

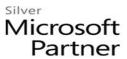

#### Lab: Implementing NLB

- 1. Implementing a Network Load Balancing (NLB) cluster
- 2. Configuring and managing the NLB cluster
- 3. Validating high availability for the NLB cluster

### 11. Creating and managing deployment images

- Introduction to deployment images
- Creating and managing deployment images by using MDT
- Virtual machine environments for different workloads
- Lab: Using MDT to deploy Windows Server 2016
  - 1. Configuring MDT
  - 2. Creating and deploying an image

### 12. Managing, monitoring, and maintaining virtual machine installations

- WSUS overview and deployment options
- Update management process with WSUS
- Overview of Windows PowerShell DSC
- Overview of Windows Server 2016 monitoring tools
- Using Performance Monitor
- Monitoring event logs

## Lab: Implementing WSUS and deploying updates

- 1. Implementing WSUS
- 2. Configuring update settings
- 3. Approving and deploying an update by using WSUS

#### Lab: Monitoring and troubleshooting Windows Server 2016

- 4. Establishing a performance baseline
- 5. Identifying the source of a performance problem
- 6. Viewing and configuring centralized event logs